## 1. Εισαγωγή / Διάβασμα πίνακα

Μια βασική λειτουργία των πινάκων είναι να εισάγουμε τα δεδομένα ή όπως λέμε να "Διαβάζουμε" τους πίνακές μας.

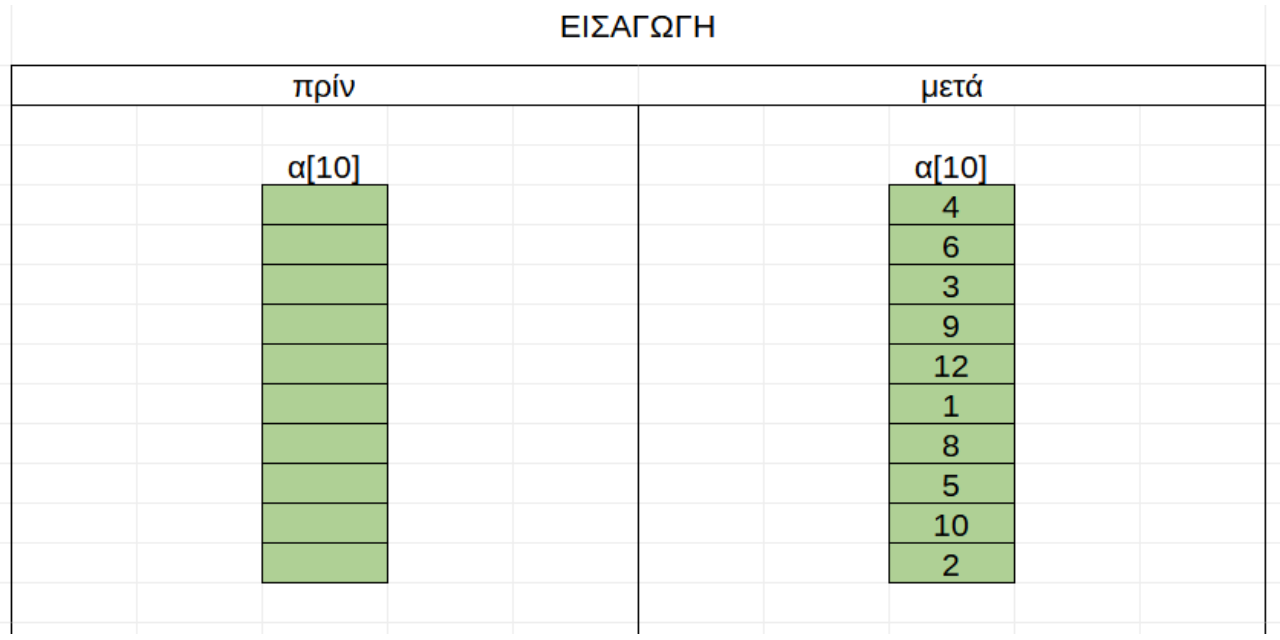

## 2. Σειριακή προσπέλαση

Η σειριακή προσπέλαση δηλώνει κίνηση σε όλα τα στοιχεία του πίνακα από πάνω προς τα κάτω ένα προς ένα.

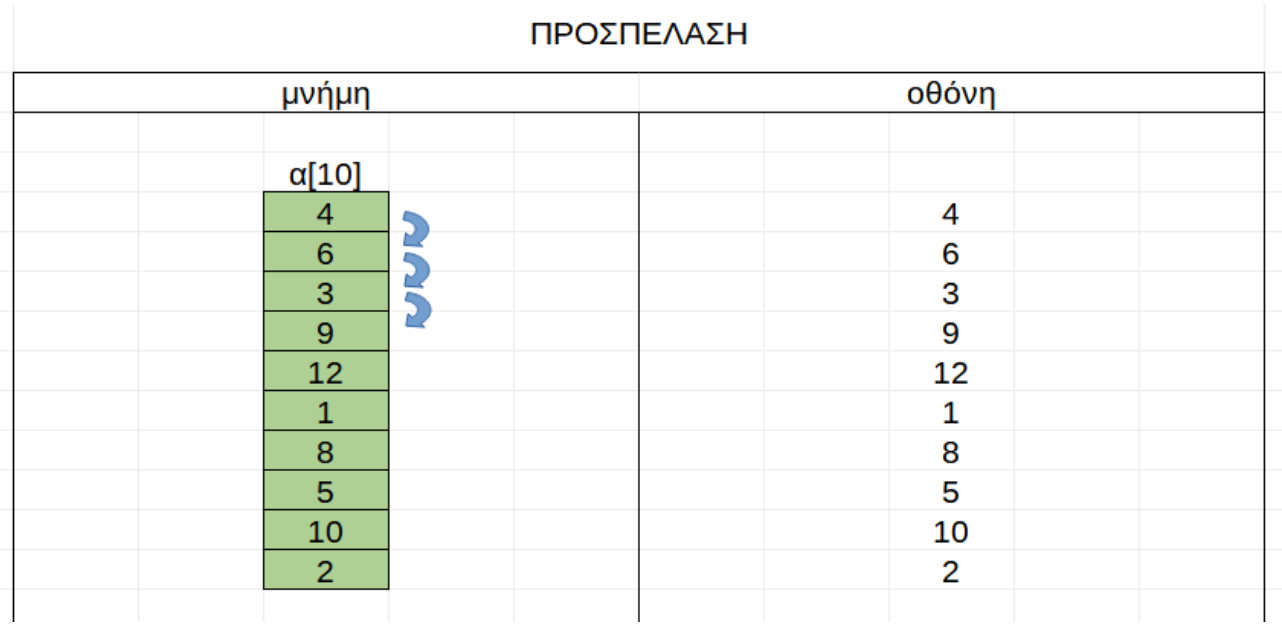

## 3. Προσπέλαση αντίστροφα

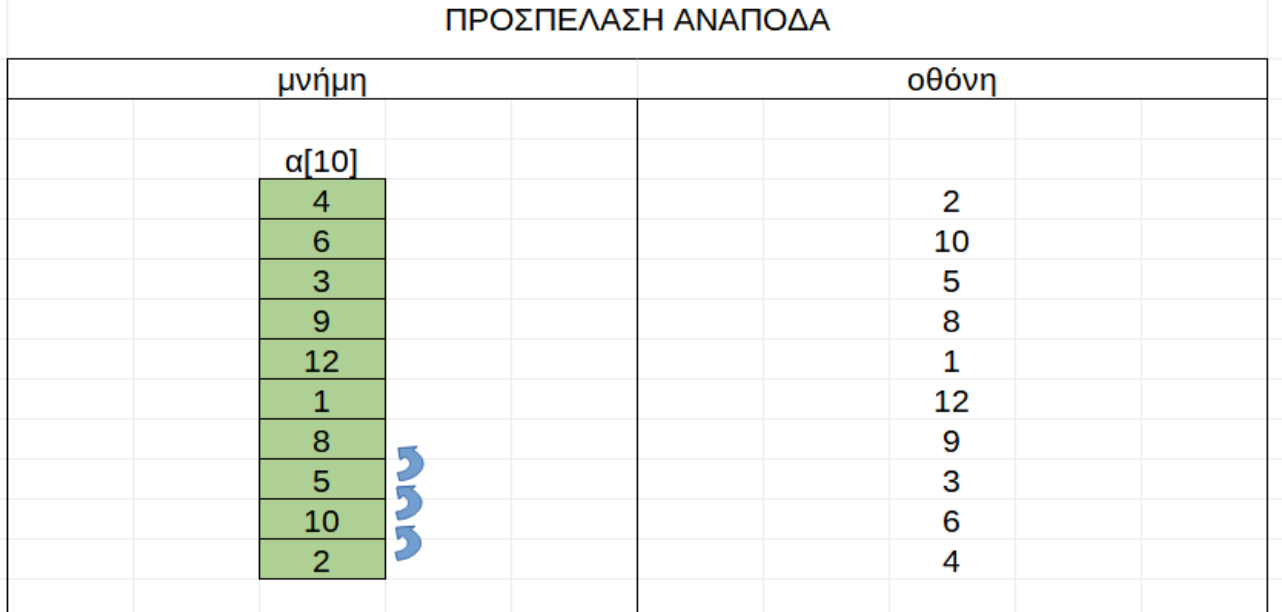

## 4. Skip (κατά δύο)

Προσπέλαση γίνεται και προσπερνώντας στοιχεία. π.χ. ανά δύο:

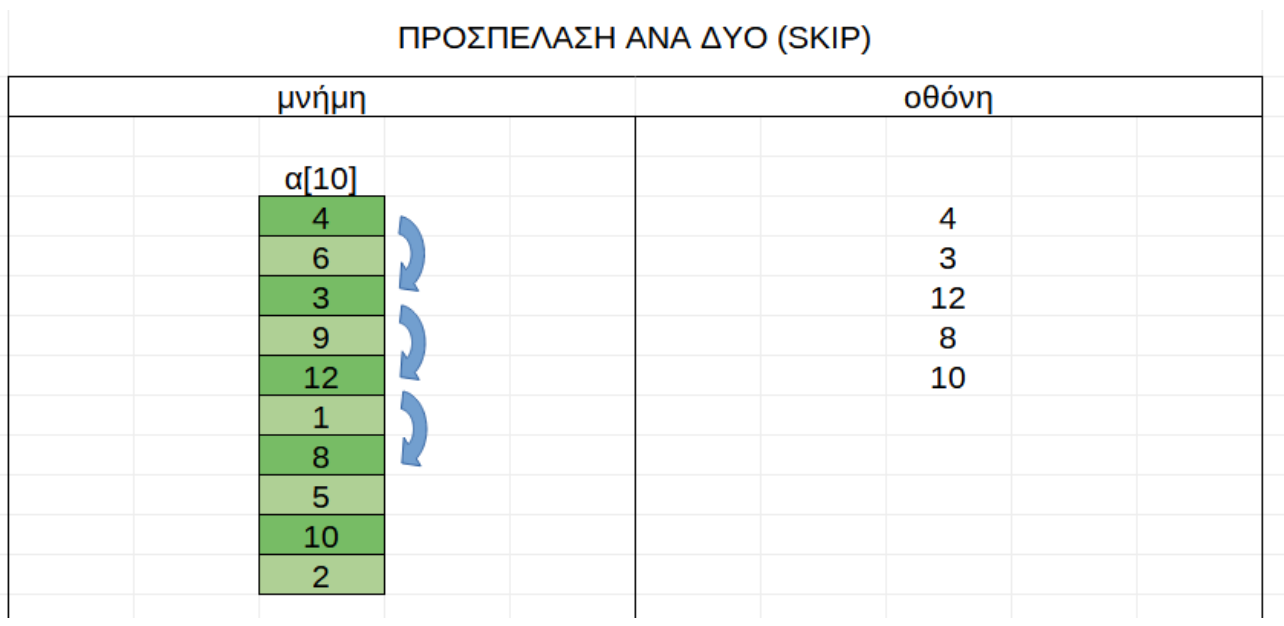

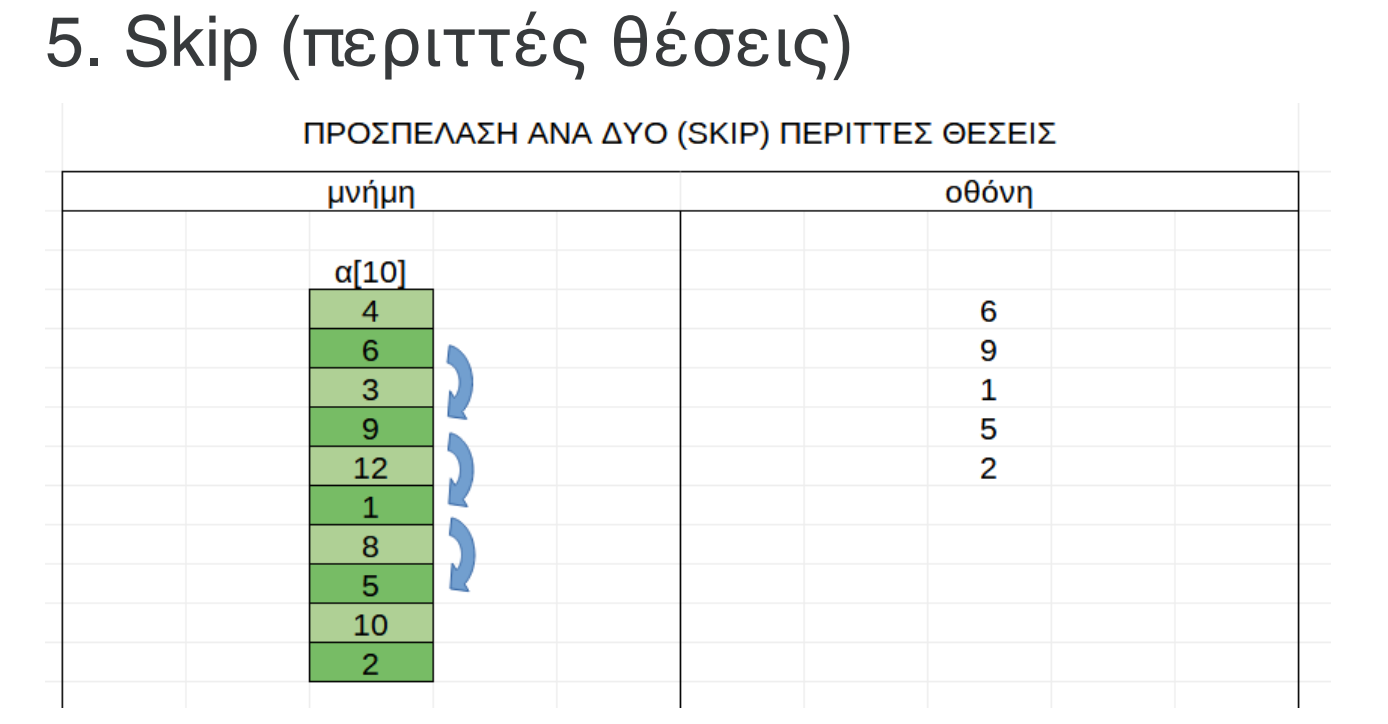